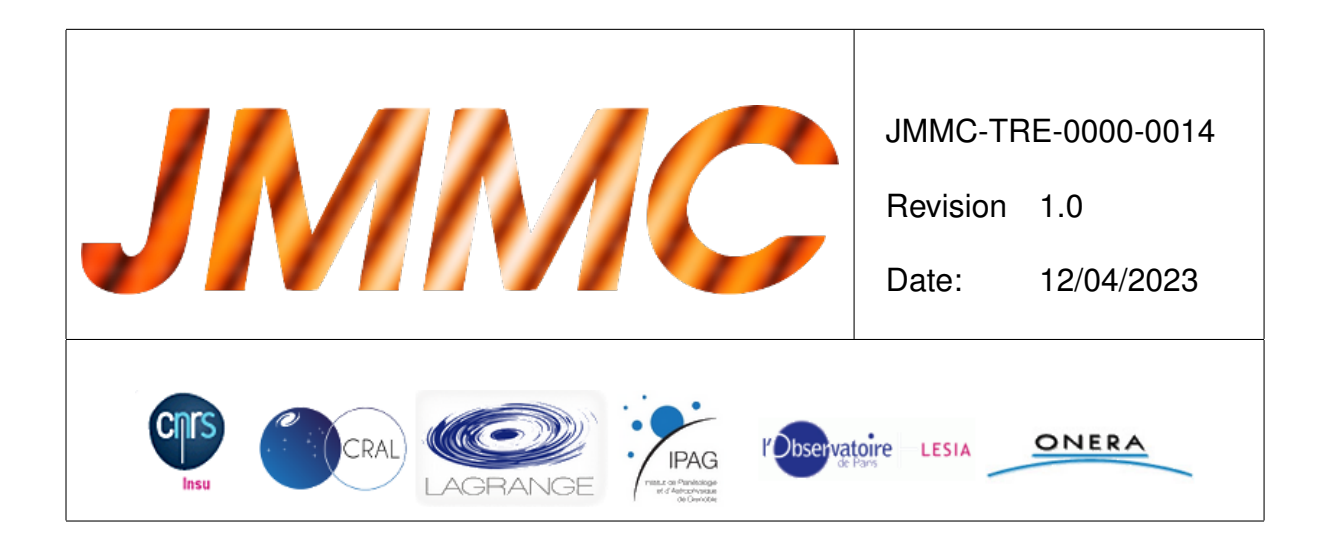

# **JMMC**

# RAPPORT D'ACTIVITÉS 2022 ET DE PROSPECTIVE

**Main Authors:** Isabelle Tallon-Bosc <isabelle.tallon-bosc@univ-lyon1.fr> — CRAL/OSUL Jean-Philippe Berger <jean-philippe.berger@univ-grenoble-alpes.fr> — IPAG/OSUG Alexis Matter <alexis.matter@oca.eu> — LAGRANGE/OCA

# **Table des matières**

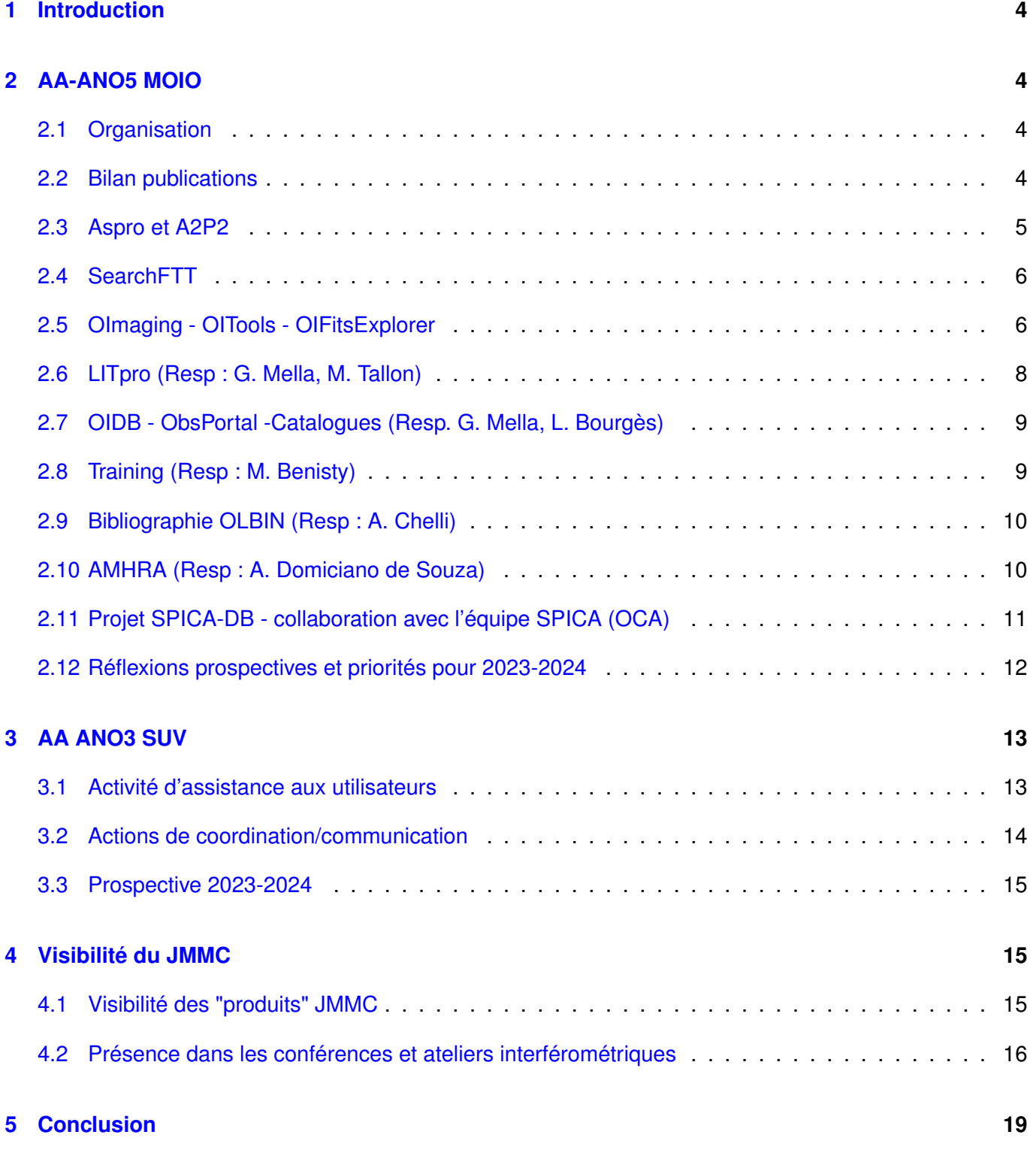

# **Table des figures**

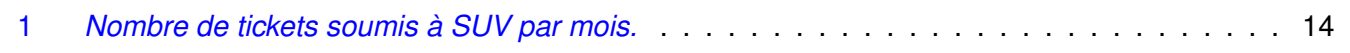

- 2 *[Nombre de publications a referee recensées en interférométrie optique fin janvier 2023](#page-15-1)* . . . 16
- 3 *[Répartition par produit des publications de la figure](#page-16-0) [2](#page-15-1) référençant le JMMC.* . . . . . . . . . . 17
- 4 *[Nombre d'accès aux principaux outils par des machines distinctes pour l'année 2022.](#page-16-1)* . . . . 17
- 5 *[Nombre d'accès aux principaux outils par des machines distinctes pour la période 2019-](#page-17-0) [2022.](#page-17-0)* . . . . . . . . . . . . . . . . . . . . . . . . . . . . . . . . . . . . . . . . . . . . . . . . . 18

## <span id="page-3-0"></span>**1 Introduction**

Ce rapport synthétise l'information des présentations des Journées du JMMC des 19 et 20 janvier, accessibles pour complément d'information sur <http://www.jmmc.fr/twiki/bin/view/Jmmc/JmmcJournees2023> avec un bilan des développements de l'année 2022 ainsi qu'une tentative de projection dans le futur pour chacun des outils. Pour celle-ci, la réflexion s'articule autour de la présentation d'éléments de prospective **possibles** pour chaque outil ainsi qu'une proposition de feuille de route pour les années 2023 et 2024.

L'année 2022 a vu l'attribution de la médaille de CRISTAL du CNRS à Laurent Bourgès en grande partie pour ses travaux au sein du JMMC.

# <span id="page-3-1"></span>**2 AA-ANO5 MOIO**

#### <span id="page-3-2"></span>**2.1 Organisation**

Les activités de développement de MOIO s'articulent autour des trois axes suivants :

- maintenance des outils/infrastructures ;
- développements/corrections au fil de l'eau sur la base du retour utilisateurs (tickets, contact direct) ;
- développement de nouvelles fonctionnalités dans les outils.

Elles sont réalisées par les ingénieurs du Centre Technique, Guillaume Mella et Laurent Bourgès et bénéficient des interactions avec les chercheurs du Service.

Pour rappel, nous avons mis en place progressivement quand cela est possible une organisation et un suivi des développements basés sur l'usage de plate-formes de codage (cf. <https://github.com/JMMC-OpenDev>). Cela permet de suivre, voire de suggérer, des évolutions.

La formulaire de tickets et la sollicitation directe par mail restent la source principale de retours utilisateurs. Nous en gardons trace et tentons de mettre en place une organisation pour traiter les tickets en leur donnant des x de priorité en fonction de nos ressources et de l'urgence. De manière générale nous visons pour l'année 2023 à rendre la feuille de route de nos activités plus visible.

Enfin, nous avons bénéficié en 2022 du travail de trois collègues ingénieurs en CDD (Antoine Kaszczyc (7 mois, OSUL, OImaging), Nicolas Bruot (3 mois, DOMINO/OCA, AMHRA), G. Verbiese (1 mois, DO-MINO/OCA, AMHRA)). Il est prévu que G. Verbiese continue de travailler sur AMHRA en 2023.

#### <span id="page-3-3"></span>**2.2 Bilan publications**

Grâce au suivi des publications (cf. Section [2.9\)](#page-9-0) mis en place, nous avons un accès direct à la mention, dans les publications de rang A, de l'usage de nos outils. La table suivante en présente le bilan pour l'année 2022. Il faut rappeler que c'est l'une des métriques possibles mais qu'il n'est pas forcément simple d'évaluer le d'utilisation lorsque celle-ci se fait sur des machines hors-ligne.

Outre le fait que les auteurs ne pensent pas toujours à citer l'intégralité des outils qu'ils utilisent, nous nous sommes engagés dans la production de *tutoriels*, dans le cadre du groupe "training" (cf. Section [2.8\)](#page-8-1), mettant en valeur des fonctionnalités d'intérêt général moins connues ou plus récentes que celles qui sont plus génériques.

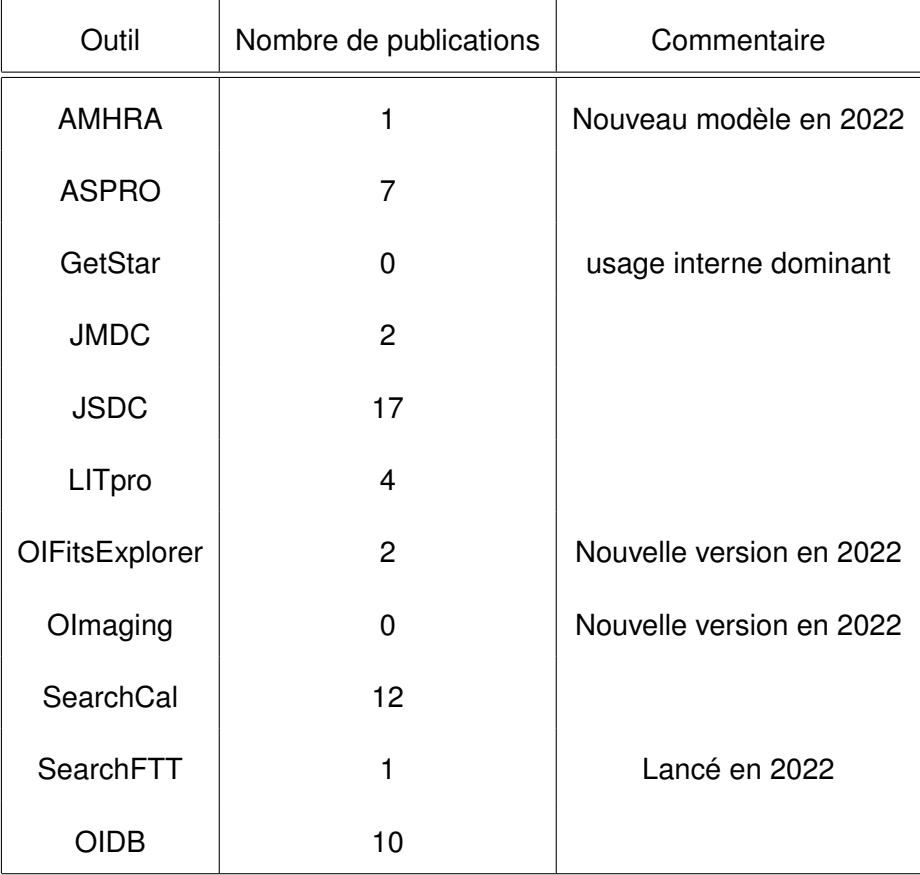

#### <span id="page-4-0"></span>**2.3 Aspro et A2P2**

Laurent Bourgès et Guillaume Mella ont piloté ces développements.

**Configuration dynamique d'interféromètre.** En 2022 nous avons fait évoluer Aspro ([http://www.jmmc.](http://www.jmmc.fr/apps/public/Aspro2/) [fr/apps/public/Aspro2/](http://www.jmmc.fr/apps/public/Aspro2/)) afin d'assurer un meilleur support de CHARA avec l'inclusion d'une meilleure gestion des miroirs POPs. La sollicitation d'une évolution d'Aspro pour simuler l'observabilité de l'interféromètre CHARA avec un septième télescope nous a amenés à proposer la possibilité de charger des modèles d'interféromètres. L'utilisateur peut donc désormais générer son propre fichier de configuration d'interféromètre et le charger de manière dynamique.

**a2p2** L'outil python a2p2 (<https://github.com/JMMC-OpenDev/a2p2>) est depuis 2022 l'outil unique pour interagir avec le serveur de gestion de campagnes et blocs d'observations de l'ESO P2. Une fois a2p2 activé l'utilisateur peut envoyer l'information d'un bloc d'information à P2 y compris un bloc d'observation double champ de GRAVITY. Des travaux d'optimisation des tests de validité des OBs (magnitudes limites), des messages aux utilisateurs ainsi que de la fluidité de transmission ont été menés et validés pour les trois instruments du VLTI (PIONIER, GRAVITY, MATISSE).

On notera également que nous faisons évoluer Aspro2 pour l'adapter aux besoins spécifiques de la base de données de l'instrument SPICA (SPICA-DB, cf. Section [2.11\)](#page-10-0).

**Idées prospectives :** Aspro2 est un outil central pour la communauté et à ce titre nous recevons beaucoup de sollicitations pour en développer les fonctionnalités. Parmi les suggestions qui nous sont soumises on relève :

- le besoin d'avoir des modèles de bruits adaptés au nouveaux instruments (Gravity +, SPICA, MIRCX, MYSTIC).
- le besoin d'intégration de modèles chromatiques comme dans LITPro (émission de corps noir) ;
- l'extension des fonctions analytiques proposées en intégrant celles de LITPro ;
- le besoin d'un algorithme pour optimiser le positionnement des POPS de CHARA lorsque l'on gère une liste de sources ;
- le besoin qu'Aspro identifie les calibrateurs situés dans la base de données de mauvais calibrateurs BadCal ;
- le besoin d'un mode permettant de gérer une configuration multi-instrumentale ;
- le besoin de pouvoir gérer plus facilement des larges programmes ;
- adapter Aspro2/a2p2 aux requêtes de P2/ESO afin de faciliter la génération de grandes séries d'OBs (choix de paramètres d'observations, configuration télescopes du VLTI ).

#### <span id="page-5-0"></span>**2.4 SearchFTT**

Guillaume Mella a piloté ce développement.

L'année 2022 a vu la montée en puissance du mode dit "GRAVITY wide" offrant la possibilité d'aller chercher une source pour assurer le suivi de franges de l'instrument jusqu'à 30 secondes d'angle. MOIO a été sollicité en 2022 pour fournir aux utilisateurs de l'instrument VLTI-GRAVITY un service permettant de chercher une étoile située en dehors de l'axe. Ceci a donné lieu à la création du portail SearchFTT (<https://searchftt.jmmc.fr/index.html>) qui est aujourd'hui offert à la communauté. Les sources sélectionnées peuvent être renvoyées par protocole SAMP vers ASPRO afin de construire un bloc d'observation destiné à l'ESO.

**Idées prospectives :** Au vu des premiers retours utilisateurs un certain nombre de développements pourraient être menés pour répondre aux besoins potentiels des utilisateurs de GRAVITY+ et d'un éventuel mode hors-axe de MATISSE.

- Réduction ou unification des catalogues d'entrée
- Interrogation par lot de sources (plusieurs centaines de cibles)
- Extension des critères de recherche (AT/UT, SEEING, périodes CFP...)
- Export des résultats votables, csv...

#### <span id="page-5-1"></span>**2.5 OImaging - OITools - OIFitsExplorer**

L'année 2022 a vu une évolution majeure des outils OImaging et OIFitsExplorer ainsi que le moteur sousjacent OITools. Les développements sont effectués en gardant comme exigence l'inter-opérabilité des outils du JMMC.

**OImaging (Resp. F. Soulez, L. Bourgès)** (<http://www.jmmc.fr/english/tools/data-analysis/oimaging/>) a fait l'objet d'un nouveau modèle de développement puisque les développeurs se trouvaient sur deux sites

(OSUL, OSUG) et qu'il a fallu encadrer un CDD à distance. Ceci a conduit à une organisation plus suivie, sans doute plus chronophage (nombreuses soumissions et bogues corrigés), mais qui s'inscrit dans un modèle sans doute plus adapté à nos futurs travaux. Cela a abouti à la mise à livraison de la version 1.0 qui améliore grandement les fonctionnalités d'OImaging. On notera en particulier la mise à disposition d'une capacité de reconstruction polychromatique avec l'intégration de la méthode SPARCO. Un effort important de standardisation des entrées/sorties des logiciels de reconstruction d'images a été mené via la définition du format OInterface. Au niveau méthodologique les développeurs de logiciels (Eric Thiébaut, Gilles Duvert, Jacques Kluska et John Young) se sont impliqués dans les tests comparatifs afin de vérifier que OImaging produisait les mêmes images que les logiciels sous-jacents . Une revue s'est tenue avec des beta-testeurs experts (Jacques Kluska et Miguel Montargès) au printemps 2022 et a fourni des retours très positifs et très concrets ainsi que des suggestions d'amélioration et/ou d'ajouts de fonctionnalités. Cette nouvelle version a été présentée lors de trois conférences internationales. Une des présentations est disponible sur la page de l'outil.

**Idées prospectives :** Il est encore trop tôt pour juger de l'impact d'OImaging mais l'outil est déjà inclus dans le support utilisateur du SUV. On peut noter deux niveaux d'évolution possibles.

Parmi les plus simples requêtes on notera :

- affichage du *beam* ;
- utilisation de la fonction disque comme image de départ ;
- permettre un calcul en local ;

Parmi les évolutions plus sophistiquées (requérant un effort plus significatif impliquant l'implication de scientifiques) qui sont régulièrement évoquées on discernera celles qui relèvent d'une compétence que l'on trouve au sein de JMMC-MOIO et celles qui relèvent d'un travail de recherche avant de pouvoir en faire un service.

Parmi celles qui pourraient être offertes moyennant un effort significatif mais sans recherche on trouve :

- utilisation de Call-iper pour estimer par ajustement la taille de départ du disque ;
- utilisation d'images AMHRA comme images de départ ;
- notion de session de travail que l'on peut sauvegarder ;
- ajout de nouveaux algorithmes (SQUEEZE,IRBIS).
- inclusion d'un mode de travail explorant une "grille" d'hyperparamètres ;

D'un point de vue communautaire, la nécessité de mettre en place des métriques de comparaison de qualité de reconstruction, semble être une requête qui refait surface régulièrement. En particulier afin d'harmoniser les évaluations des *image reconstruction challenges* menées tous les deux ans lors des conférences SPIE. Il est proposé que JMMC-MOIO contribue à cet effort en proposant des *notebook* standards permettant d'évaluer les métriques ainsi qu'en intégrant dans OIDB toutes les données des concours passés et à venir.

Parmi les développements qui relèvent de la recherche et qui auraient une utilité pour OImaging on trouvera les points suivants.

- proposer un éventuel critère de convergence assurant à l'utilisateur que l'algorithme à convergé.
- proposer une estimation des erreurs/incertitudes (par exemple par bootstrapping) ;

**OIFitsExplorer et OITools (Resp. L. Bourgès, JPB)** ([http://www.jmmc.fr/english/tools/data-analys](http://www.jmmc.fr/english/tools/data-analysis/oifits-explorer/)is/ [oifits-explorer/](http://www.jmmc.fr/english/tools/data-analysis/oifits-explorer/)) et OITools ont fait l'objet également d'une évolution majeure inspirée par des demandes anciennes d'utilisateurs qui souhaitaient que l'outil permette de manipuler et de filtrer les données (par ex. longueur d'onde, écart-types, MJD). Ici aussi nous avons adopté une organisation basée sur une pré-spécification suivie d'une revue (automne 2022) d'utilisateurs avertis (F. Soulez, M. Tallon, I. Tallon-Bosc, E. Thiébaut) qui a été d'une grande utilité pour faire remonter des erreurs et suggérer des améliorations notables à l'outil. Il est désormais possible depuis septembre 2022 de filtrer par tous les mots clés du standard *oifits* les données (et des combinaisons booléennes) et d'en afficher le résultat. Le moteur sous-jacent OITools (<https://github.com/JMMC-OpenDev/oitools>) offre également ces nouvelles fonctionnalités en ligne de commande.

**Idées prospectives :** Plusieurs points nécessitant des développements en profondeur ont émergé de la revue (ainsi que de retour d'utilisateurs) :

- la nécessité d'améliorer la gestion des fichiers de données depuis l'interface graphique (en lien avec la notion de "granule") ;
- la nécessité d'améliorer la configuration graphique des affichages pour permettre des visualisations adaptées aux besoins (par exemple des vues rapides d'un ensemble de données, séquences temporelles etc...) ;
- l'étude de la possibilité d'avoir une session d'utilisateur sauvegardant tous les filtrages ainsi que les fichiers de données utilisés pour l'étude.

### <span id="page-7-0"></span>**2.6 LITpro (Resp : G. Mella, M. Tallon)**

L'activité sur l'outil d'ajustement de modèles LITpro se concentre sur le développement d'un mode d'interrogation asynchrone permettant des temps d'ajustement plus longs. Ceci doit permettre d'offrir le modèle d'ajustement génétique qui prend plus de temps mais permet de converger vers le minimum global. Ce mode doit également permettre un mode "batch" utilisé via des notebooks/scripts python et fournir des services simples interopérables d'ajustement de modèles simples pour des fichiers ofits donnés.

L'architecture technique envisagée pour ce mode s'inspire de celle du service OImaging.

L'activité scientifique en 2022 s'est concentrée sur la production d'une documentation sur l'utilisation de l'algorithme génétique et de tests de validations par le développeur. D'un point de vue technique les travaux ont été concentrés sur la mise en place de services minimaux d'encapsulation (service client UWS, appel serveur, serveur UWS).

**Idées prospectives :** Le travail requis pour mettre en place la solution technique est conséquent (30 jours à temps plein). Il serait souhaitable que l'algorithme génétique soit validé par un panel d'utilisateurs extérieurs. Une réflexion devrait être engagée sur la fourniture de services utilisant le mode asynchrone, par exemple un service qui permette un ajustement massif de données d'un catalogue via des modèles de LITpro. Enfin, l'enrichissement des fonctionnalités de LITpro doit être discuté dans le contexte de développements de plusieurs outils d'ajustement dans la communauté. Une identification et focalisation des efforts sur les points "forts" de l'outil serait une excellente chose.

Les activités reliées à la production de modèles utilisateurs sont reportés par manque de ressources.

### <span id="page-8-0"></span>**2.7 OIDB - ObsPortal -Catalogues (Resp. G. Mella, L. Bourgès)**

L'outil OiDB a reçu de petites corrections de bugs depuis l'an dernier. Un mécanisme de délégation d'accès est maintenant offert permettant le partage d'accès à une collection ou un programme entre un PI et ses collègues disposant d'un compte JMMC. Ce mécanisme nécessite encore une action manuelle mais valide déjà les besoins exprimés dans la collaboration SPICA-DB. Une extension de méta-données a été implémentée pour assurer un suivi plus détaillé de certaines données. Il est désormais possible de rechercher par programme ou sous programme, par exemple les données associées à une entrée spécifique du catalogue de survey SPICA. Un nouveau critère permet également de séparer les données SCIENCE et CALIBRATION.

A noter : le passage sur JMMC-OpenDev@GitHub des dépôts utiles à OiDB et autres applications (Releases, OiVal, VOar,...).

Nouvelles données déposées :

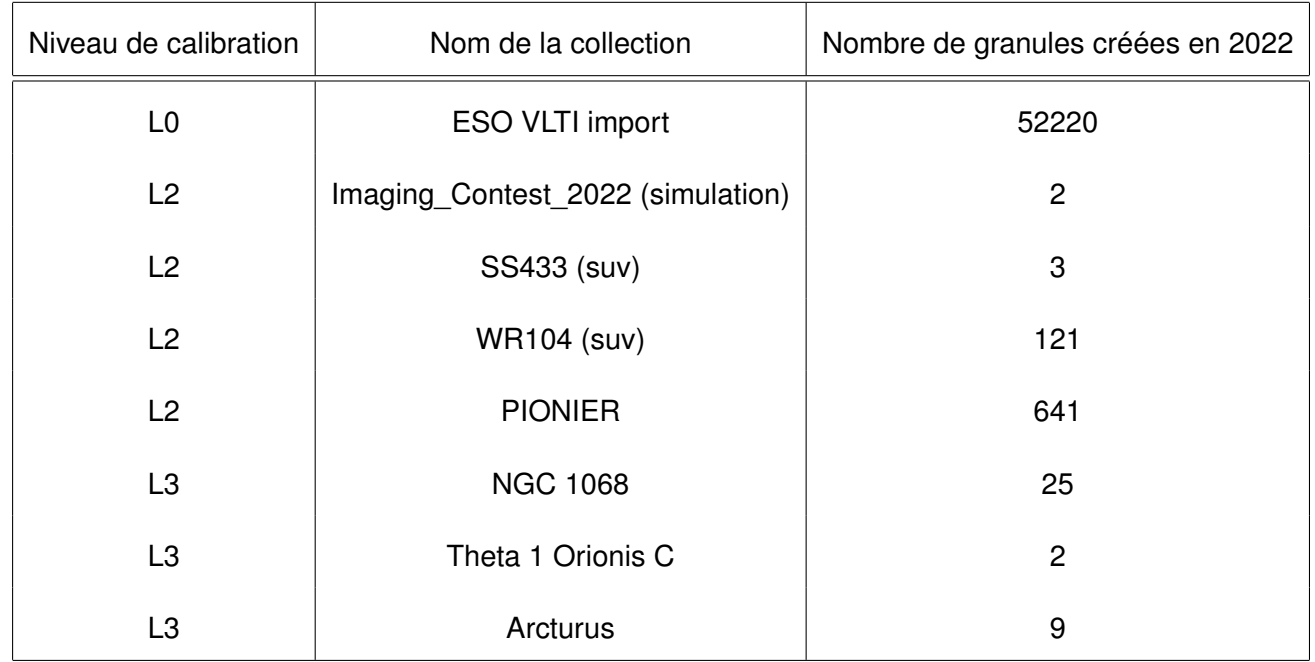

**Idées prospectives :** Faire d'OIDB le point de départ du processus d'analyse des données et de leur partage.

- 1. collections protégées multi-utilisateurs ;
- 2. gestion de grands programmes au VLTI et à CHARA ;
- 3. outils de visualisation rapide adaptés aux besoins.

#### <span id="page-8-1"></span>**2.8 Training (Resp : M. Benisty)**

Ce groupe qui est placé sous la responsabilité du pôle JMMC a pour objectifs :

- le développement de tutoriels en ligne sur l'ensemble des outils ;
- la veille sur la documentation écrite et son amélioration ;
- le soutien à l'organisation et la tenue d'écoles pour l'interférométrie vis/IR ;
- la capitalisation sur les retours d'écoles VLTI et sur la gestion de la bibliographie en interférométrie optique pour alimenter une rubrique du site web rassemblant cours en ligne et documents de référence.

Pour l'année 2022 la priorité a été donnée au développement de tutoriels vidéos courts décrivant certaines fonctions spécifiques d'Aspro2 : introduction, éditeur de cibles, préparation d'un run d'observation/a2p2.

#### **Idées prospectives :**

- finaliser les tutoriels sur les outils principaux ;
- activer la page web d'accès à des documents de référence sur l'interférométrie optique et des cours généraux issus des écoles.

#### <span id="page-9-0"></span>**2.9 Bibliographie OLBIN (Resp : A. Chelli)**

Ce groupe qui est placé sous la responsabilité du pôle JMMC a pour objectifs :

- la collecte des articles en interférométrie stellaire optique publiés par les revues de rang A référencées dans ADS ;
- la maintenance de la base ainsi constituée ;
- la facilité de l'interroger via des "tags" d'une liste élaborée et évoluant avec le temps ;
- la mise à disposition d'outils pour générer des graphes illustrant des statistiques, fonctions de certains paramètres (réseau, instrument, ...).

Après le saut réalisé en 2021 dans la mise à jour de la base grâce à l'outil *bibdbmgr* réalisé par Guillaume Mella, avec une entrée de plus de 200 publications manquantes, la maintenance de la base suit un rythme régulier. On peut noter sur la figure [2,](#page-15-1) une entrée moyenne annuelle de 70 publications depuis trois ans.

Les principales actions en 2022 portent, en dehors de l'amélioration apportée à la page web, sur l'ajout de tags dans la liste, de la prise en compte des articles en Aperture Masking décidée à l'AG-2022 et sur la possibilité d'entrer le nom d'un Objet pour obtenir sur ADS tous les articles de la base comportant le nom de cet objet.

#### **Idées prospectives :**

- finaliser le rapport technique de gestion de la base,
- optimiser l'interface graphique.

#### <span id="page-9-1"></span>**2.10 AMHRA (Resp : A. Domiciano de Souza)**

La principale production d'AMHRA en 2022 a été motivée par le fait qu'une partie importante des utilisateurs du VLTI fait partie de la communauté étoiles jeunes. Ceci nous a amenés à proposer de soutenir **le développement d'un nouveau modèle astrophysique de disque protoplanétaire simple** permettant de proposer des estimations d'observabilité via Aspro2. Le travail s'est basé sur les publications de Koukoulina, Matter et al. A&A 2021 et de Matter, Labadie et al. A&A 2014 qui ont permis de développer un programme python (A. Domiciano de Souza) construisant les distributions d'intensité attendues. Ces cartes d'intensité et les distributions spectrales d'énergie (SED) associées ont été validées

par A. Matter et E. Kokoulina. G. Verbiese (Ingénieur OCA) et A.Domiciano de Souza ont pu concevoir et implémenter un formulaire permettant d'exécuter le code python pour produire les images polychromatiques et les SED associées en fonction des paramètres astrophysiques. Ce nouveau modèle, baptisé sYSOm (*simple YSO model*), est désormais disponible pour les utilisateurs du service ici : [https:](https://amhra.oca.eu/AMHRA/sysom/input.htm) [//amhra.oca.eu/AMHRA/sysom/input.htm](https://amhra.oca.eu/AMHRA/sysom/input.htm) .

Par ailleurs, un travail de production de grille de modèles d'étoiles massives OB avec vent calculée avec le code de transfert radiative CMFGEN est toujours en cours. Ceci est motivé par l'absence de modèles d'étoiles massives avec vent et perte masse dans AMHRA. Le travail a pour objectif final de produire des profils d'intensité 1D polychromatiques (et les cubes d'images associés) au moins pour tous les modèles de la grille de flux spectraux déjà existante (dans la base Pollux). Le travail dépend de la disponibilité de collaborateurs extérieurs au projet.

**Idées prospectives :** Plusieurs possibilités d'enrichissement/évolution du service AMHRA sont envisageables :

- 1. enrichir les informations dans les formulaires (champ de vue, longueur d'onde etc.) ;
- 2. aider le groupe *Training* pour les tutoriels vidéos dédiés à AMHRA ;
- 3. finaliser les calculs d'intensité d'1D des étoiles massives avec vents pour toute la grille de F. Martins (300 modèles), production d'images 2D avec profil et création du formulaire web avec les validations associées ;
- 4. renforcer l'interopérabilité avec OImaging (rotation, facteur d'échelles) ;
- 5. offrir un service d'utilisation en mode batch via les formulaires permettant d'explorer une espace des paramètres des modèles AMHRA ;
- 6. généraliser l'offre de service de conversion de profil 1D en 2D avec en particulier la production de profils d'intensité 1D à partir de modèles d'atmosphère MARCS (utilité dans le contexte SPICA+PLATO) ;
- 7. permettre l'ajout de sillons dans le modèle d'étoiles jeunes ;
- 8. permettre à Aspro2 de prendre un profil 1D en fichier de paramètres ;
- 9. explorer l'intérêt d'utiliser des modèles AMHRA pour fournir des ensembles d'images d'entraînement pour l'intelligence artificielle (e.g. reconstruction d'images, ajustement de modèles) ;
- 10. à long terme progresser sur le développement d'outils d'ajustement de modèles AMHRA, en particulier les modèles de grille.

#### <span id="page-10-0"></span>**2.11 Projet SPICA-DB - collaboration avec l'équipe SPICA (OCA)**

L'équipe SPICA du laboratoire Lagrange (PI : D. Mourard) est engagée dans la construction et l'exploitation de l'instrument SPICA sur l'interféromètre CHARA. L'objectif scientifique principal du projet est de mener un grand programme de physique stellaire reposant sur l'observation de plus de 1000 étoiles sur plusieurs années. Cela suppose de développer un outil de préparation, d'organisation et de gestion des données d'observation sans équivalent. Celui-ci repose sur une base de données : SPICA-DB qui doit permettre : 1) une gestion dynamique des entrées dans la base ; 2) une gestion des priorités d'observations et taux de complétude ; 3) une gestion de modèles de visibilité simples transportables. Il faut également développer des outils d'optimisation de la préparation des observations pour une meilleure stabilité de la fonction de transfert et une meilleur efficacité d'exploitation de l'interféromètre.

La collaboration SPICA-JMMC/MOIO est apparue comme naturelle car elle a permis de s'appuyer sur des outils existants. En 2022 elle a porté sur deux grands niveaux :

- 1. la gestion en entrée/sortie de la base pour les PI (en lien avec notre base OiDB);
- 2. un outil d'accompagnement de la programmation de nuit en lien avec Aspro2, ObsPortal, JSDC.

Une API *Catalog* a été développée afin de permettre l'interaction SPICA OiDB. Le volet OIDB/ObsPortal est considéré comme achevé. Le mécanisme de délégation d'accès aux données a été validé et intégré dans l'API.

**Idées prospectives :** MOIO devrait continuer à s'impliquer dans SPICA-DB sur les points suivants :

- améliorer la gestion des POPs avec Aspro ;
- mettre en production en passant d'OiDB-beta à OiDB et utiliser l'API en production (après le début d'opération) ;
- assurer le lien entre Aspro2/a2p2 et le SPICA observing software et dans le futur, la machine de gestion des blocs d'observations de CHARA (CosmicDebris) ;
- aider à la mise en paquet des logiciels pour aider à leur distribution.

#### <span id="page-11-0"></span>**2.12 Réflexions prospectives et priorités pour 2023-2024**

Nos priorités peuvent paraître nombreuses mais notre capacité à développer dépend souvent dictées de la disponibilité de scientifiques pour participer à la spécification des cahiers des charges et aux validations des développements. Il nous semble donc préférable d'avoir le choix entre divers projets pour s'adapter aux disponibilités. La liste suivante représente une sélection des idées prospectives pour lesquelles nous pensons avoir les forces disponibles.

Pour 2023-2024, nous proposons de privilégier les axes suivants. Nous mettons entre parenthèses les dépendances en collaboration de chacun des points. (Interne JMMC) signifie que nous avons jugé l'action faisable avec les forces actuelles mais sans préciser de planning précis d'ici fin 2024.

#### — **Aspro2/a2p2**

- adaptation du modèle de bruit sous-jacent d'Aspro2 à GRAVITY+ (collaboration avec LESIA : Anthony Berdeu, Thibaut Paumard) ;
- intégration de la possibilité de paramétrer la température des modèles paramétriques Aspro2 (interne JMMC) ;
- intégration des modèles analytiques LITpro ne figurant pas dans Aspro2 (interne JMMC);
- établissement du cahier des charges pour un algorithme de configuration des POPs permettant de suivre une source ou un groupe de sources données (collaboration équipe SPICA/CHARA) ;
- offre d'une fonctionnalité de table de cibles (coll. avec scientifiques concernés par la gestion de grands programmes) ;
- exploration de solutions techniques pour simplifier la génération d'OBs pour ESO-P2 pour des campagnes d'imagerie et d'observations double champ (interne JMMC).

#### — **OifitsExplorer**

- restructurer/simplifier le navigateur de fichiers/données (coll. avec scientifiques utilisateurs d'OifitsExplorer) ;
- offrir une vue synthétique graphique et interactive d'un jeu d'observations (interne).
- **LITpro** implémenter le mode asynchrone permettant d'utiliser l'algorithme génétique (interne JMMC).
- **Call-Iper** : remettre en service avec algo. génétique (interne JMMC). Pour info ou rappel, l'outil Iper a été offert en 2010 pour répondre à un besoin relevé par la Commission 54 de l'UAI (cf. [https:](https://www.jmmc.fr/doc/approved/JMMC-TRE-0000-0002.pdf) [//www.jmmc.fr/doc/approved/JMMC-TRE-0000-0002.pdf](https://www.jmmc.fr/doc/approved/JMMC-TRE-0000-0002.pdf)) avant d'être retiré vu sa faible utilisation

car le fitter inclus dans l'outil n'était pas global. *Pourquoi ce nom Iper et par suite "Call-Iper" ? Caliper ou Calliper est le terme anglais pour pied à coulisse, d'où le clin d'oeil pour l'instrument de mesure qu'est un interféromètre*.

- **Reconstruction d'images** (interne JMMC)
	- recenser des métri-ques de comparaison d'images reconstruites ;
	- OImaging : faire apparaître le beam dans l'image reconstruite ;
	- OImaging : explorer une solution permettant de fournir les erreurs sur les reconstructions ;
	- OImaging : explorer la solution technique pour offrir le service en local.
- **SPICA-DB**
	- mettre en production en passant d'OiDB-beta à OiDB et utiliser l'API en production (interne JMMC) ;
	- assurer le lien entre Aspro2/a2p2 et le SPICA observing software (coll. SPICA), extensible si disponibilité à la machine Cosmic-Debris de CHARA (coll. Chara).
- **AMHRA**
	- identifier un ou deux nouveaux modèles astrophysiques prioritaires pour la communauté et des solutions techniques à mettre en place pour l'offrir (coll. CS JMMC + utilisateurs) :
	- adapter les formulaires pour permettre d'explorer des fenêtres de valeurs de chaque paramètre (interne JMMC) ;
	- le cas échéant offrir un mode batch permettant de faire calculer les modèles puis offrir un lien de téléchargement (interne JMMC) ;
	- finaliser les calculs d'intensité 1D des étoiles massives avec vents pour toute la grille de F. Martins (300 modèles), produire des images 2D avec profil et créer le formulaire web avec les validations associées (interne JMMC).
- **JSDC-3** : finaliser une nouvelle version du catalogue intégrant les contraintes Gaia pertinentes (coll. Alain Chelli).

**Aiguillage et aide à la mise en priorité** Le service est confronté à un grand nombre de sollicitations que ce soit pour relever des bogues dans les logiciels ou pour suggérer des évolutions des fonctionnalités de nos services. Nous proposons de mettre en place un groupe composé de scientifiques du SUV et du conseil scientifique pour aider à hiérarchiser et trier les demandes de manière régulière (fréquence trimestrielle ?) afin d'éviter l'effet d'accumulation observé en fin d'année et permettre un pilotage scientifique "au fil de l'eau" qui réponde au mieux aux besoins de la communauté.

**Lien avec l'appel Infratech 2024** Nous notons qu'un certain nombre de collègues de la communauté soulignent depuis longtemps l'importance d'avoir une modélisation poussée des instruments afin de construire des outils d'ajustement et de reconstruction d'images permettant d'augmenter la performance en termes d'estimation des erreurs et dynamiques d'observation. Dans la situation actuelle, les chercheurs du JMMC ne sont pas en position de piloter une telle recherche mais il nous semble qu'elle mériterait une coordination européenne forte et qu'une telle initiative serait bien intégrée dans la proposition Infratech 2024.

# <span id="page-12-0"></span>**3 AA ANO3 SUV**

#### <span id="page-12-1"></span>**3.1 Activité d'assistance aux utilisateurs**

Avec l'installation complète mi-2022 des pipelines GRAVITY et MATISSE sur la machine de traitement SUV hébergée sur le mésocentre de l'OCA, les activités de SUV sont dorénavant bien en place. L'année 2022 a vu un regain d'activité au de l'assistance aux utilisateurs. La figure [1](#page-13-1) montre un doublement du nombre de tickets soumis par rapport à 2021. Il est à noter que l'activité d'assistance sur GRAVITY commence à aug-

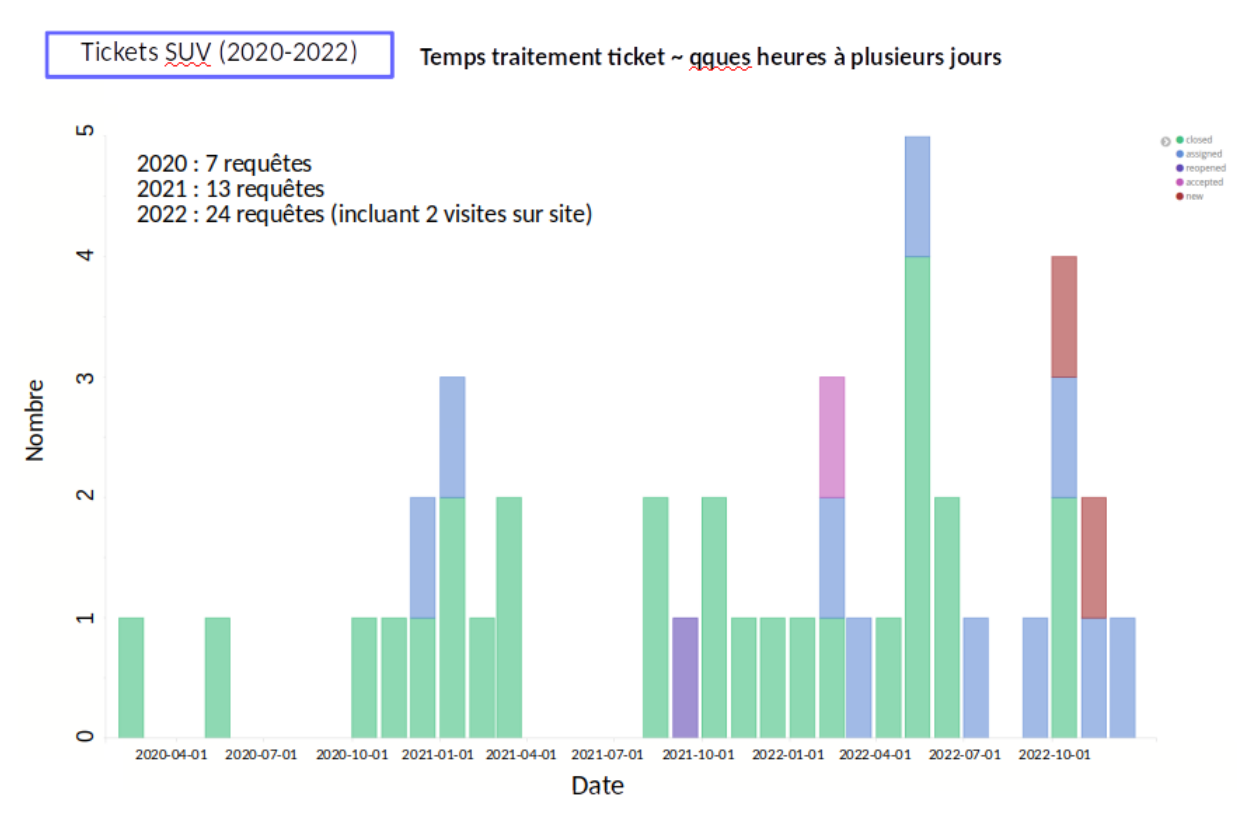

<span id="page-13-1"></span>FIGURE 1 – *Nombre de tickets soumis à SUV par mois.*

menter avec quelques tickets GRAVITY soumis en 2022, principalement sur de la réduction de données. Concernant l'interface avec OIDB, une dizaine de collections estampillées 'SUV' (principalement des données MATISSE) ont pu être déposées en 2022.

Le nombre d'articles à comité de lecture remerciant le service est quant à lui de 5 publications au total sur la période 2020-2022. Ces articles ne concernent pour l'instant que des données MATISSE.

#### <span id="page-13-0"></span>**3.2 Actions de coordination/communication**

Les différentes actions de coordination avec l'ESO et le réseau européen des centres VLTI se sont matérialisés en 2022 par plusieurs réunions :

- début 2022 : une 4ème réunion de coordination centres VLTI / ESO a permis de renforcer la visibilité du service via une augmentation de la redondance des liens d'accès vers le site des centres VLTI européens, notamment sur les pages web de l'ESO et dans les différents *call for proposals*. Un sondage à destination de la communauté est également en préparation.
- Juin et Octobre 2022 : deux ateliers ont eu lieu sur les données réduites avec l'ESO et les centres VLTI. Ces ateliers ont servi à définir le contour du projet réduction données systématique par l'ESO des données d'archive VLTI et du contrôle-qualité ('curation') effectuée par les centres VLTI (coordination : centre de Porto). Le démarrage étant prévu courant 2023 sur les données d'archive GRAVITY (mode service).

En terme de coordination interne de SUV, une première session de formation aux différents outils JMMC de préparation des observation et de traitement des données a été organisée à l'automne 2022 à destination des personnels SUV à des fins d'harmonisation de l'offre d'assistance.

#### <span id="page-14-0"></span>**3.3 Prospective 2023-2024**

Elle se décline en trois volets principaux :

#### **Assistance aux utilisateurs individuels**

- Formation/coordination du service : augmentation de la fréquence des réunions et sessions de formation aux outils développés par MOIO au sein du service ;
- Maintien des actions de communication dans les colloques ;
- Archivage plus systématique des données réduites par SUV sur OIDB ;
- développement d'échanges avec les ARCs ALMA.

**Contrôle-qualité des données VLTI d'archive** Dès 2023, l'ESO assurera la réduction systématique des données d'archive de GRAVITY (complétée par celles de MATISSE à partir de 2024) acquises en mode service depuis la mise à disposition de l'instrument mais sans opérer le contrôle de la qualité des données. Cette fonction reviendra aux centres VLTI européens, plus particulièrement les centres portugais et français. Les procédures de contrôle-qualité ainsi que le volume de données d'archive à qualifier dans un premier temps pour 2023 est en cours de définition avec l'ESO. En l'état actuel des ressources humaines du Service, nous serons en mesure de commencer cette activité à hauteur d'environ 0.1 FTE. Pour rappel, le volume de données GRAVITY d'archive obtenues en temps ouvert depuis 2016 est estimé à 1500 blocs d'observation d'1h (science+calibrateur). Avec l'augmentation continue du volume des données d'archive et la prise en compte prochaine des données MATISSE, une implication plus importante à hauteur d'une tâche de service complète, donc via un recrutement, sera nécessaire prochainement afin que le Service puisse jouer un rôle pérenne dans le contrôle qualité, l'archivage (via l'archive de phase 3 de l'ESO et le portail OIDB du JMMC/MOIO) et la mise en valeur de ces données issues des réductions systématiques.

**Extension à CHARA/SPICA** Début 2023, nous avons soumis une demande de labellisation d'un nouveau service USOI fusionnant les activités de SUV avec l'activité d'assistance aux utilisateurs CHARA, et incluant la mise en place d'une activité de contrôle-qualité des données d'archive VLTI réduites par l'ESO en coordination avec les autres centres VLTI européens (voir ci-dessus). La demande de labellisation est fournie en annexe.

# <span id="page-14-1"></span>**4 Visibilité du JMMC**

#### <span id="page-14-2"></span>**4.1 Visibilité des "produits" JMMC**

Comme déjà évoqué en Section [2.2](#page-3-3) et en fin de Section [3.1,](#page-12-1) pour mesurer l'impact du JMMC au travers de l'utilisation des outils développés ou du service apporté aux utilisateurs et reconnu par ceux-ci, nous nous servons des fonctionnalités accompagnant la gestion de la base des publications OLBIN (cf Section [2.9\)](#page-9-0).

Sur la figure [2](#page-15-1) sont visibles les papiers qui ont cité le JMMC en suivant les recommandations faites sur nos pages : ils ont représenté en 2022 environ 70% des publications avec résultats astrophysiques, proportion donc significative et rassurante.

La figure [3](#page-16-0) indique où sont allés les remerciements, sur quels logiciels ou sur quels catalogues. Ces graphes peuvent aider à suivre l'utilisation de ces derniers au cours du temps - par exemple on peut consta-

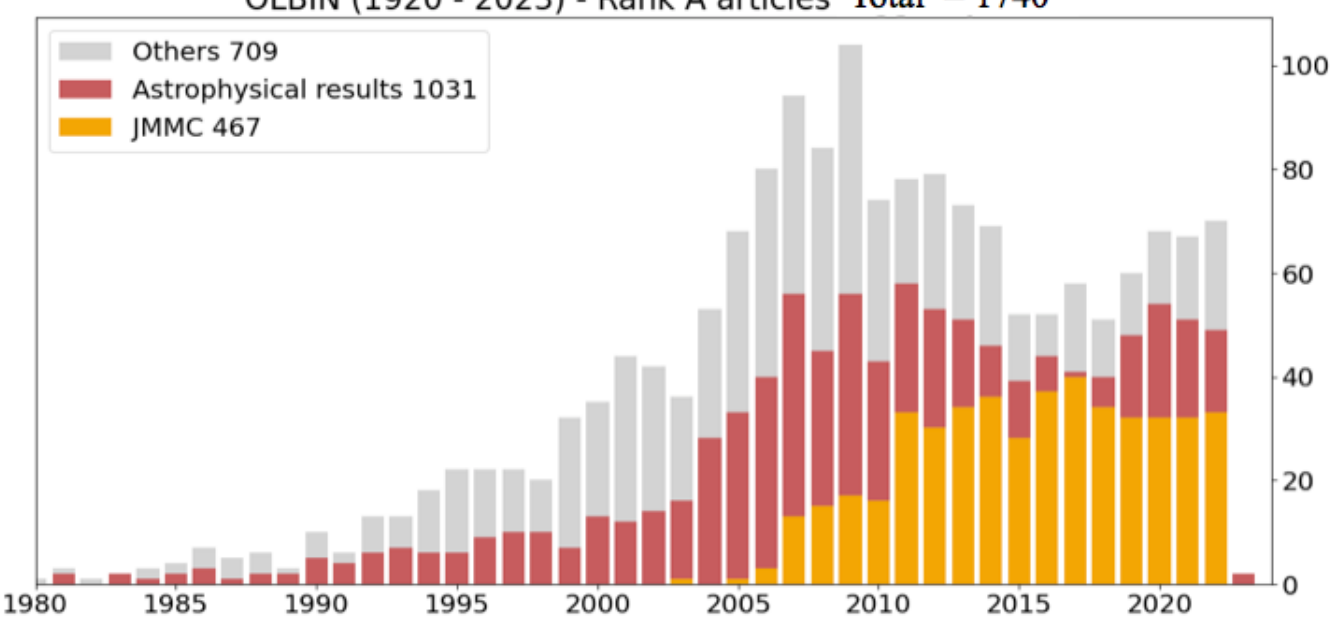

OLBIN (1920 - 2023) - Rank A articles Total  $= 1740$ 

<span id="page-15-1"></span>FIGURE 2 – *Nombre de publications a referee recensées en interférométrie optique fin janvier 2023*

ter une constance dans l'utilisation reconnue de SearchCal depuis quasiment 10 ans et une augmentation de celle d'OIDB en 2022 -. Mais de manière seulement indicative car dépendante du référencement fait par les auteurs.

Pour avoir une vision plus juste de l'utilisation effective des outils, nous comptabilisons les téléchargements des applications par les machines des utilisateurs, en ne conservant que les adresses IP distinctes. Sur la figure [4,](#page-16-1) on peut constater sans surprise qu'Aspro est l'application la plus téléchargée suivie par OIFitsExplorer. Les pics des mois de septembre et octobre peuvent s'expliquer par les dates limites de dépôt de proposals VLTI et CHARA et par la tenue de l'école VLTI-How. Pour information : la figure [5](#page-17-0) illustre cette compatibilité mais sur les quatre dernières années.

#### <span id="page-15-0"></span>**4.2 Présence dans les conférences et ateliers interférométriques**

Comme annoncé dans le précédent rapport ([https://www.jmmc.fr/doc/approved/JMMC-TRE-0000-0013.](https://www.jmmc.fr/doc/approved/JMMC-TRE-0000-0013.pdf) [pdf](https://www.jmmc.fr/doc/approved/JMMC-TRE-0000-0013.pdf)), le JMMC a été présent dans les trois conférences internationales 2022 comportant des sessions en interférométrie optique, pour à la fois échanger avec la communauté et faire connaître les derniers développements dont celui, majeur en 2022, sur OImaging.

- "The sharpest Eyes on the Sky",Exeter, 25-29 Avril, fusion du CHARA meeting et des VLTI community days. <https://blogs.exeter.ac.uk/sharpesteyes2022/> 2 présentations orales : "Aspro2 updates and new capabilities" par Laurent Bourgès, "OImaging : a single interface for interferometric image reconstruction softwares", par Ferréol Soulez. cf *JMMC-PRE-3400-0002.pdf*
- "SS29 : 20 years of the VLTI and beyond going faint", Special Session du meeting annuel de l'EAS, Valencia, 27 juin- 1 juillet. <https://eas.unige.ch/EAS2022/session.jsp?id=SS29> présentation orale : "Image Reconstruction and Model Fitting tools for Optical Interferometry - Data analysis softwares proposed in Expertise Centers", par Ferréol Soulez, cf. *JMMC-PRE-3400-0003.pdf*

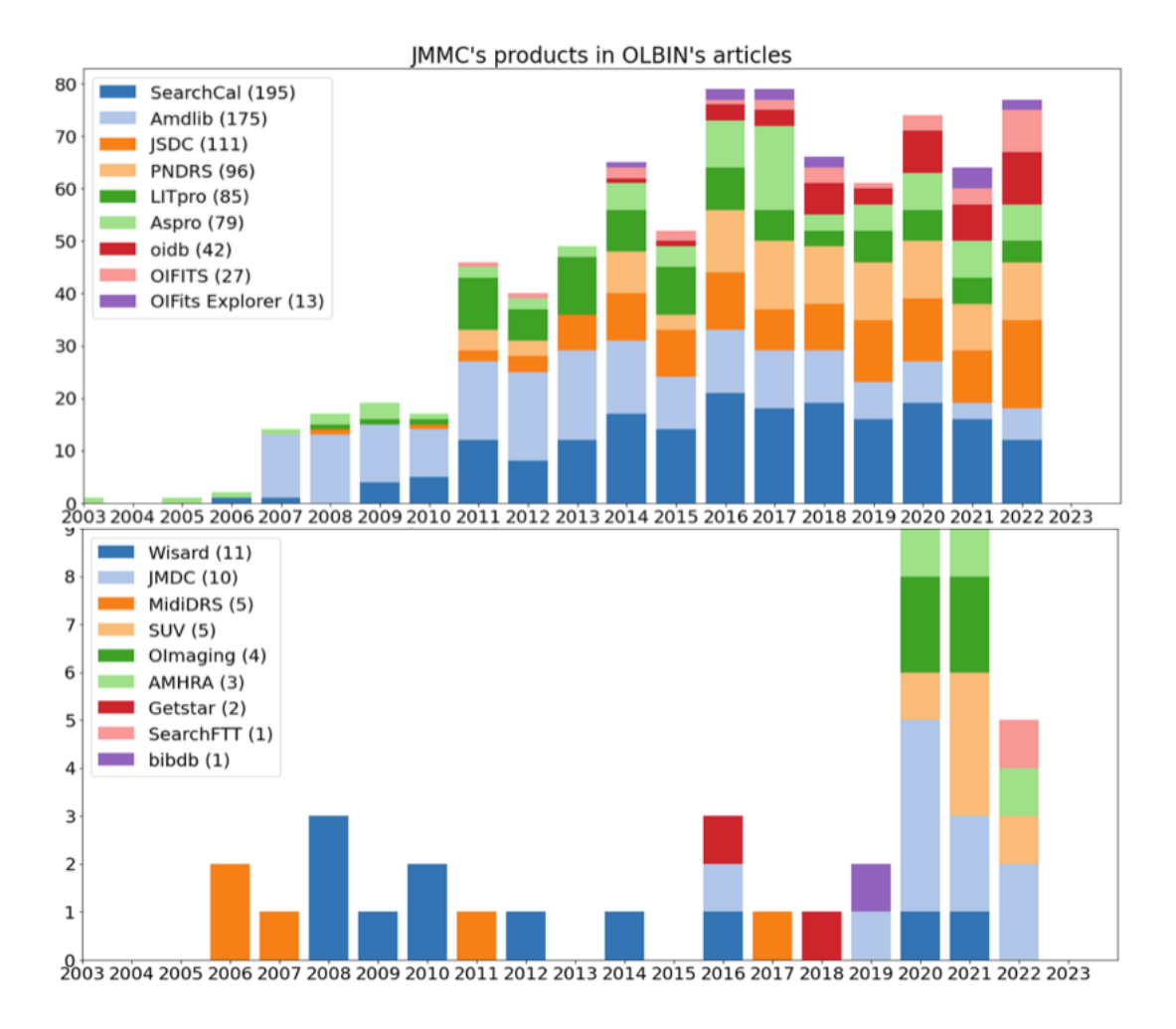

<span id="page-16-0"></span>FIGURE 3 – *Répartition par produit des publications de la figure [2](#page-15-1) référençant le JMMC.*

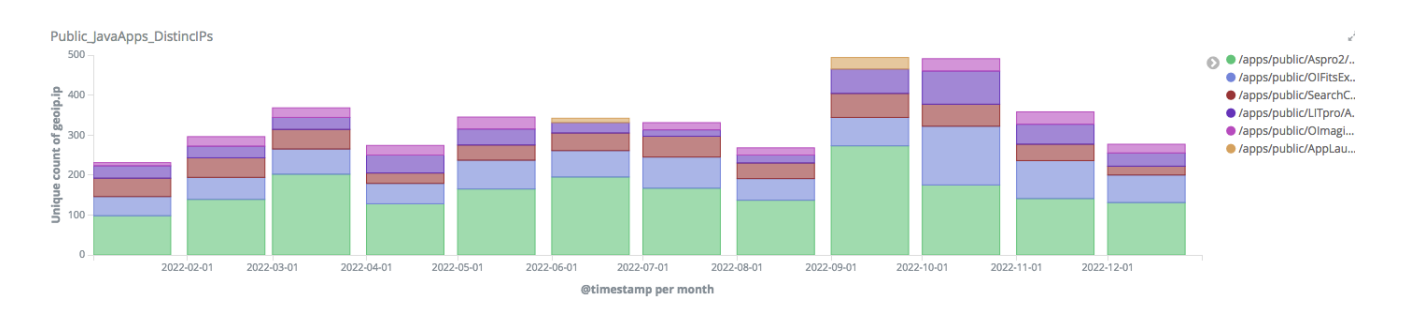

<span id="page-16-1"></span>FIGURE 4 – *Nombre d'accès aux principaux outils par des machines distinctes pour l'année 2022.*

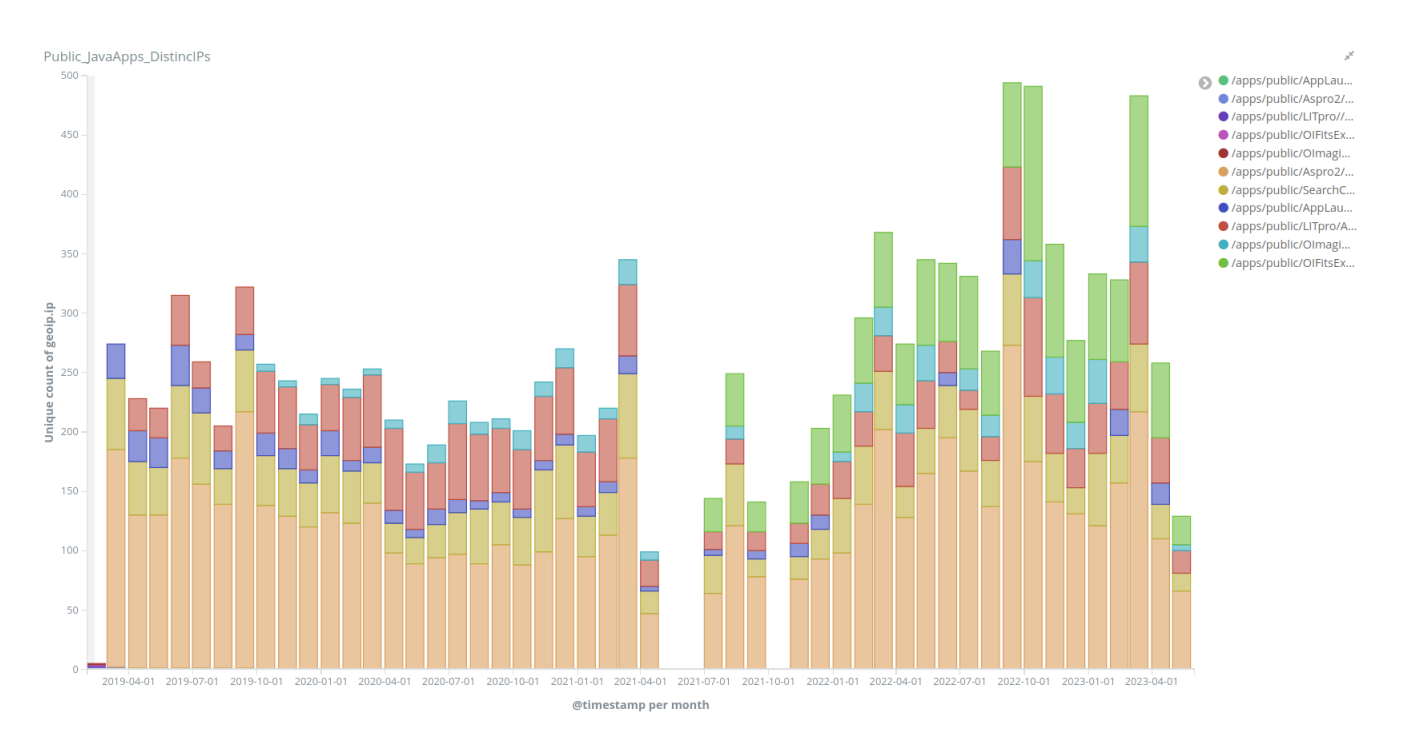

FIGURE 5 – *Nombre d'accès aux principaux outils par des machines distinctes pour la période 2019-2022.*

<span id="page-17-0"></span>— "Optical and Infrared Interferometry and Imaging VIII", SPIE AS22 conference, Montreal, 17-22 juillet.[https://www.spiedigitallibrary.org/conference-proceedings-of-spie/12183.toc?SSO=](https://www.spiedigitallibrary.org/conference-proceedings-of-spie/12183.toc?SSO=1) [1](https://www.spiedigitallibrary.org/conference-proceedings-of-spie/12183.toc?SSO=1)

présentation orale "IMAGE-OI : an OIFITS extension and its application in OImaging to compare image reconstruction algorithms" , par Ferréol Soulez cf. *JMMC-PRE-3400-0004.pdf* et publication dans les proceedings de la conférence cf.*JMMC-PUB-3400-0001.pdf*.

Les fichiers indiqués sont accessibles sur la database de nos documents <https://www.jmmc.fr/english/publications/jmmc-documents-database-102/>.

Une école a également été organisée par l'ESO à Santiago du Chili du 10 au 21 octobre, cofinancée par l'UAI et l'ESO. Intitulée "VLTI-How : The VLTI High angular resolution Observations Workshop", elle était adressée uniquement aux jeunes chercheurs d'Amérique Latine. [https://www.eso.org/sci/meetings/](https://www.eso.org/sci/meetings/2022/VLTI-How/programme.html) [2022/VLTI-How/programme.html](https://www.eso.org/sci/meetings/2022/VLTI-How/programme.html).

Nous avons pu répondre à l'appel du SOC et cofinancer la mission de Guillaume Mella qui, en plus d'aider aux séances pratiques, a assuré trois présentations orales : sur OIFits Explorer *DOI :10.5281/zenodo.7351284*, sur JMMC tools *DOI :10.5281/zenodo.7350843* et sur OIDB *DOI :10.5281/zenodo.7351297*, archivées également sur la database de nos documents (*JMMC-PRE-0000-0049.pdf, JMMC-PRE-0000- 0050.pdf et JMMC-PRE-0000-0051.pdf*).

Cette école n'était pas prévue début 2022. Par contre, pour 2023 est programmée l'école VLTI qui aura lieu à Budapest du 12 au 17 juin <https://vltischool2023.konkoly.hu/>. Nous y participerons. Ainsi qu'au meeting annuel CHARA à Atlanta du 13 au 15 mars <https://www.chara.gsu.edu/meetings/chara2023> et à l'atelier <https://www.chara.gsu.edu/meetings/chara2023/chara2023-workshop> sur les deux jours suivants et dédié à l'ajustement de modèle et la reconstruction d'image. L'école VLTI suivante, sous la responsabilité du laboratoire Lagrange, pourrait avoir lieu à l'automne 2024. Nous devrions pouvoir y participer.

# <span id="page-18-1"></span><span id="page-18-0"></span>**5 Conclusion**

L'année 2022 a vu la poursuite d'un travail collaboratif entre les responsables des deux SNO, du Centre Technique et du Pôle pour assurer au mieux le suivi et le pilotage des activités décrites dans ce rapport. Ce pilotage est améliorable et son amélioration bénéficiera probablement des échanges avec le Conseil Scientifique. Ces échanges pourraient aussi, comme proposé plus haut, contribuer à optimiser l'actualisation de la feuille de route de MOIO. Celle-ci est comme l'an dernier bien remplie. SUV de son côté a vu son taux d'activité augmenter en 2022 et peut espérer que cette progression continue.

Ce rapport ne présente pas la liste exhaustive des personnels, ni leurs quotités pour telle ou telle tâche de service. Il importe néanmoins de conclure en reportant l'état des ressources humaines et sa prévision.

Le bilan en matière de personnels "chercheurs" impliqués dans les tâches de service est pour 2022 de l'ordre de 1.3 FTE pour MOIO et 0.6 FTE pour SUV. Il devrait être identique pour 2023. Du côté des personnels "ingénieurs", si 2022 comptabilisait 2.3 FTE dont 0.8 CDD, 2023 devrait voir cet effectif réduit à 1.55 FTE dont 0.3 CDD.

Ces estimations dénotent une situation critique. La faiblesse de nos ressources humaines renforce si besoin était la nécessité de prioriser nos actions d'une part et de trouver des ressources supplémentaires d'autre part, et ce, via des projets collaboratifs, et l'implication motivée de chercheurs de la communauté, via des recrutements de personnels temporaires tout en travaillant à un renforcement pérenne du Centre Technique et enfin, via un recrutement au Concours CNAP-Section AA. Pour ce dernier, nous affichons depuis plusieurs années des tâches vacantes nécessitant un recrutement. En 2022, 4 candidats ont postulé. En 2023, ils sont 5 dont 2 sur MOIO.

Pour optimiser l'affichage de nos besoins et les descriptifs des SNO, comme annoncé à l'AG-2022, le site internet <http://www.jmmc.fr/> comprend désormais des rubriques sous le titre "PÔLE/SNO" du bandeau principal. Ces rubriques, rédigées en français, donnent toutes les informations relatives au CNAP et complètent celles mises sur la base INSU (<https://insu.obspm.fr/>. Outre cette nouveauté, le site a connu en 2022 d'autres améliorations qui se poursuivront en 2023.